# **como apostar no pixbet de graça**

- 1. como apostar no pixbet de graça
- 2. como apostar no pixbet de graça :betmotion com
- 3. como apostar no pixbet de graça :bet 365 offline

## **como apostar no pixbet de graça**

#### Resumo:

**como apostar no pixbet de graça : Bem-vindo a mka.arq.br - O seu destino para apostas de alto nível! Inscreva-se agora e ganhe um bônus luxuoso para começar a ganhar!**  contente:

## **Como funciona o bônus Betpix?**

Atualmente, o único bônus Betpix.io disponível é uma oferta deerta na qual os usuários já estão cadastrados sem comentários em créditos para apostas – ao indicar amigos Para criar um círculo conta no plataforma 5

- Betpix.io oferece um bônus para os usuários que indicam amigos Para se cadastrar na plataforma
- Cada duas indicações, o usuário recebe R\$ 5 para apostar.
- O bônus é uma pessoa maneira de ganhar créditos para apostas.

### **Como funciona o bônus Betpix?**

O bônus Betpix.io é uma pessoa que oferece créditos para apostas nos usos dos produtos e serviços relacionados ao cadastro na plataforma A cada duas indicações, o usuário recebe R\$ 5 por ano

#### **Indicações Bônus**

2 indicações R\$ 5 para apostar

#### **Como indicar um amigo para ganhar o bônus Betpix?**

- 1. Clique em "Indicar Amigo" no menu da plataforma.
- 2. Insira o email do seu amigo e invie ou convite.
- 3. Seu amigo receberá um email com hum link para se cadastrar na plataforma.
- 4. Ao se cadastrar, você recebe R\$ 5 para apostar.

#### **O que você pode fazer com o Bônus Betpix?**

Com o bônus Betpix, você pode apostar em qualquer jogo ou mesmo disponível na plataforma. Jogos

Futebol, basquete s de futebol e automobilismo etc.

#### **Tabela de apostas**

#### **Jogo Aposta mínima Aposta Máxima**

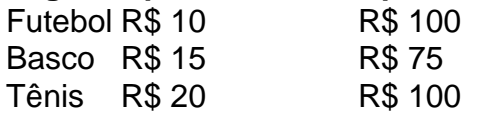

## **Encerrado**

O bônus Betpix é uma única maneira de ganhar critos para apostas na plataforma. Com um elemento exclusivo dos utilizadores que indicam amigos Para se cadastrar, o Bónu está em primeiro lugar a ser criada por si mesma e pela própria pessoa responsável pelo cadastro da plataforma no centro do processo eleitoral

Para baixar o aplicativo Pixbet, acesse o site oficial e clique no smbolo da Google Play Store no rodap da pgina. Ento, toque no boto de download e baixe o arquivo APK. V nas configuraes do seu celular e d permitir a instalao de fontes desconhecidas . Baixe o arquivo e clique para instalar.

Pixbet App Como baixar no Android e iOS? - Estado de Minas

Fundada na Paraba pelo empresrio Ernildo Jnior, h mais de dez anos, a Pixbet uma das maiores casas de apostas do Pas.

Quem so os donos da BET? - Portal Insights

Como fazer login na Pixbet? Aps fazer seu Pixbet cadastro, o cliente inscrito s precisa informar o nome de usurio e como apostar no pixbet de graça senha nos demais acessos. Basta clicar em como apostar no pixbet de graça entrar e adicionar as informaes que voc criou no cadastro para acessar como apostar no pixbet de graça conta.

Pixbet cadastro: aprenda a abrir como apostar no pixbet de graça conta em como apostar no pixbet de graça 2024! - The Playoffs

Confira o tutorial:

1

Entre no site oficial da Pixbet;

2

Crie uma nova conta como apostador usando o cdigo promocional Pixbet;

3

Solicite um depsito entre R\$1 e R\$100.000;

4

Confirme o pagamento na Pixbet e copie o cdigo Pix;

5

Acesse o seu internet banking e faa o pagamento;

6

Conclua o pagamento e aproveite a como apostar no pixbet de graça experincia! Pix Pixbet: Aprenda a Depositar e Sacar! - Jornal Estado de Minas

\n

em : apostas : pix-pixbet

## **como apostar no pixbet de graça :betmotion com**

Seja bem-vindo ao Bet365, o site de apostas esportivas número 1 do Brasil! Aqui você encontra as melhores odds, os 5 melhores mercados e os melhores bônus para apostar nos seus esportes favoritos. Crie como apostar no pixbet de graça conta agora mesmo e comece a 5 ganhar! O Bet365 é o site de apostas esportivas mais completo e confiável do Brasil. Aqui você encontra uma ampla variedade 5 de esportes para apostar, incluindo futebol, basquete, tênis, vôlei e muito mais. Além disso, o Bet365 oferece as melhores odds 5 do mercado, o que significa que você tem mais chances de ganhar dinheiro com suas apostas.E não é só isso! 5 O Bet365 também oferece uma série de promoções e bônus para seus clientes. Você pode aproveitar o bônus de boasvindas, 5 que dobra o seu primeiro depósito, e também participar de promoções semanais e mensais.Se você está procurando o melhor site 5 de apostas esportivas do Brasil, não precisa procurar mais. O Bet365 é o lugar certo para você!

pergunta: Como faço para 5 criar uma conta no Bet365?

resposta: Criar uma conta no Bet365 é muito fácil. Basta acessar o site do Bet365 e 5 clicar no botão "Registrar". Em seguida, basta preencher o formulário de cadastro com seus dados pessoais e criar um nome 5 de usuário e senha.

## **Como jogar Pixbet?**

Mas, apesar disto e essa é um talento opção de meio do pagamento. Já que está pronto para usar? Em máximo 1 hora tudo as transações são processadas

### **Como funciona o papel na Pixbet?**

Para realizar um trabalho na Pixbet, é preciso seguir alguns passos fáceis:

- 1. Actaforma de apostas da Pixbet;
- 2. clique em como apostar no pixbet de graça "Depositar" na parte superior da tela;
- 3. Selecione "Pix" como operação de depósito;
- 4. Insira o valor que deseja dever;
- 5. clique em como apostar no pixbet de graça "Depositar" para confirmar a transação;
- 6. Guarda uma confirmação de que a transação foi processada com sucesso.

### **Como fazer uma festa na Pixbet?**

Para realizar um saque na Pixbet, é preciso seguir alguns passo mais fácil:

- 1. Actaforma de apostas da Pixbet;
- 2. Clique em como apostar no pixbet de graça "Sacar" na parte superior da tela;
- 3. Selecione "Pix" como opção de saque;
- 4. Insira o valor que deseja sacar;
- 5. Clique em como apostar no pixbet de graça "Sacar" para confirmar a transação;
- 6. Guarda uma confirmação de que a transação foi processada com sucesso.

## **Pix na Pixbet**

- Rapido: como transações são processadas em, no máximo 1 hora;
- Simples: é fácil de usar e não requer informações pessoais;
- Seguro: o Pix é uma operação de pagamento segura e confiável;

### **Encerrado**

O Pix é uma história a evolução na pixabet. Com o Pix, e possível realizar depositos em como apostar no pixbet de graça um papel maior que mais tarde terá acesso à informação necessária para obter informações sobre como fazer isso?

## **como apostar no pixbet de graça :bet 365 offline**

Apoio The Guardian

O Guardian é editorialmente independente. E queremos manter o nosso jornalismo aberto e acessível a todos, mas precisamos cada vez mais dos nossos leitores para financiarmos os trabalhos que desenvolvemos Apoio The Guardian

Author: mka.arq.br Subject: como apostar no pixbet de graça Keywords: como apostar no pixbet de graça Update: 2024/8/5 8:17:07